## **Impianti audio-video aule 5 e Film**

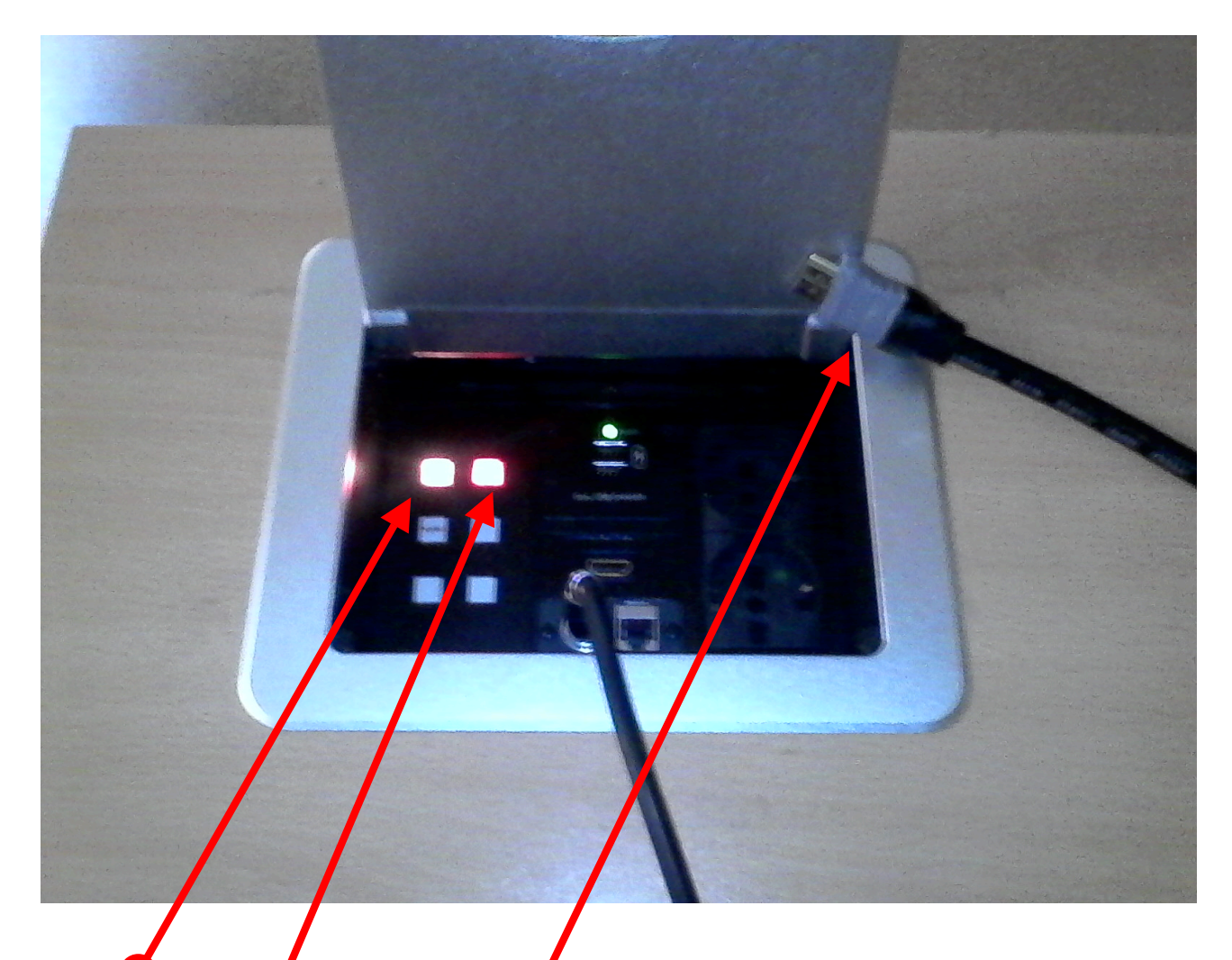

Tasto per avviamento/spegnimento proiettore e discesa/risalita schermo

Tasto discesa/risalita schermo

Cavo HDMI da connettere al portatile

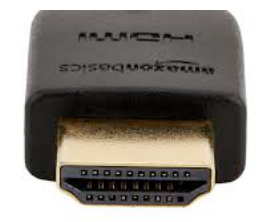

L'accesso a Internet è possibile **SOLO via wi-fi**  $\bullet$  collegandosi alla rete *Aule 1* **piano**. Con dispositivo personale, è a disposizione la rete **Eduroam**.

Ci sono anche due prese elettriche.